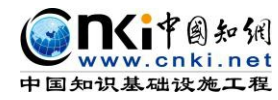

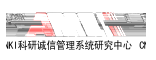

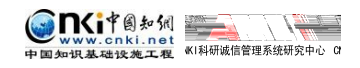

目录

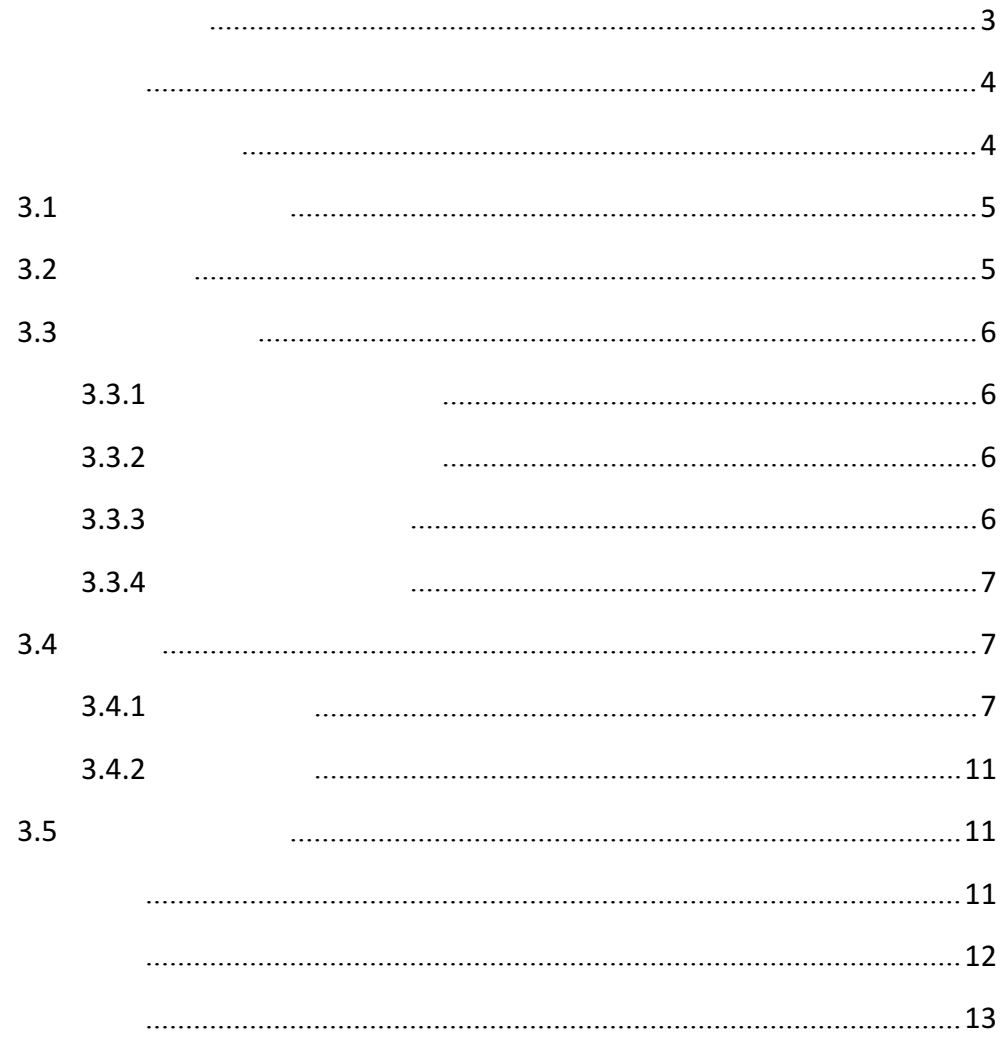

<span id="page-2-0"></span>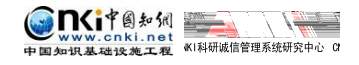

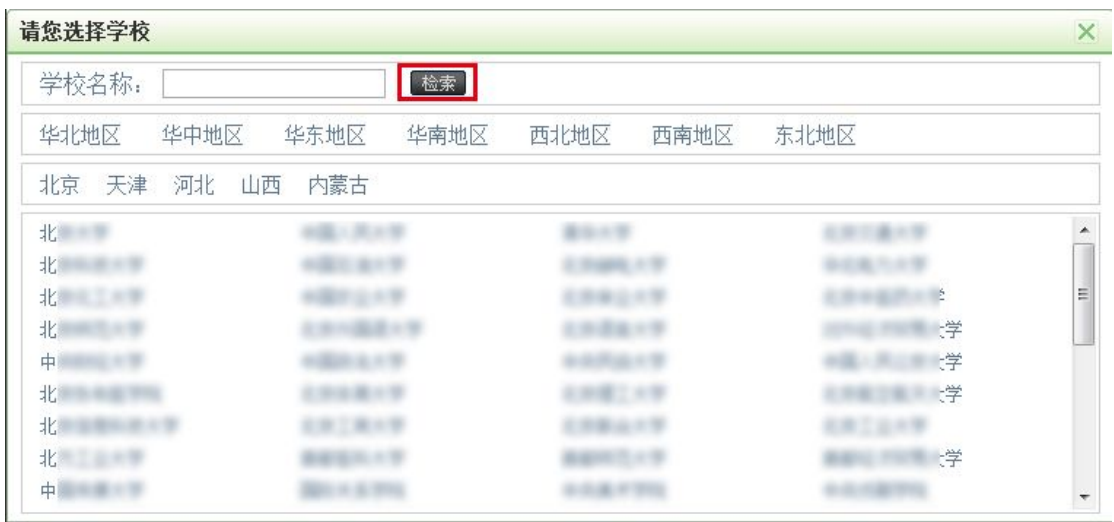

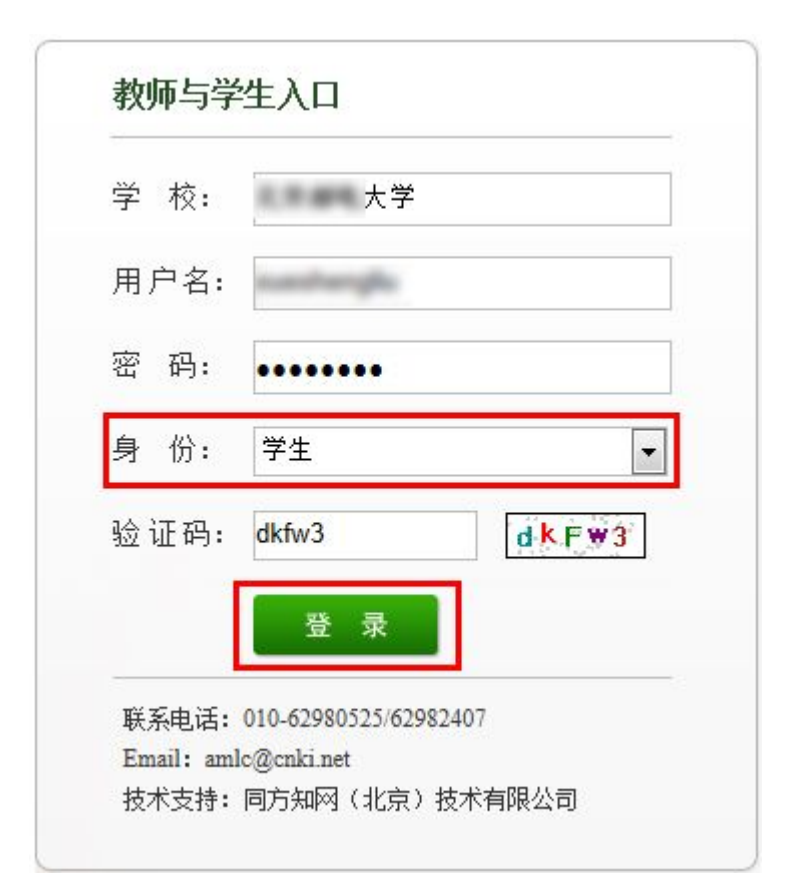

 $\overline{u}$  where  $\overline{u}$ 

<span id="page-3-0"></span>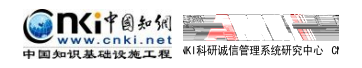

 $\mu$  and  $\mu$ 

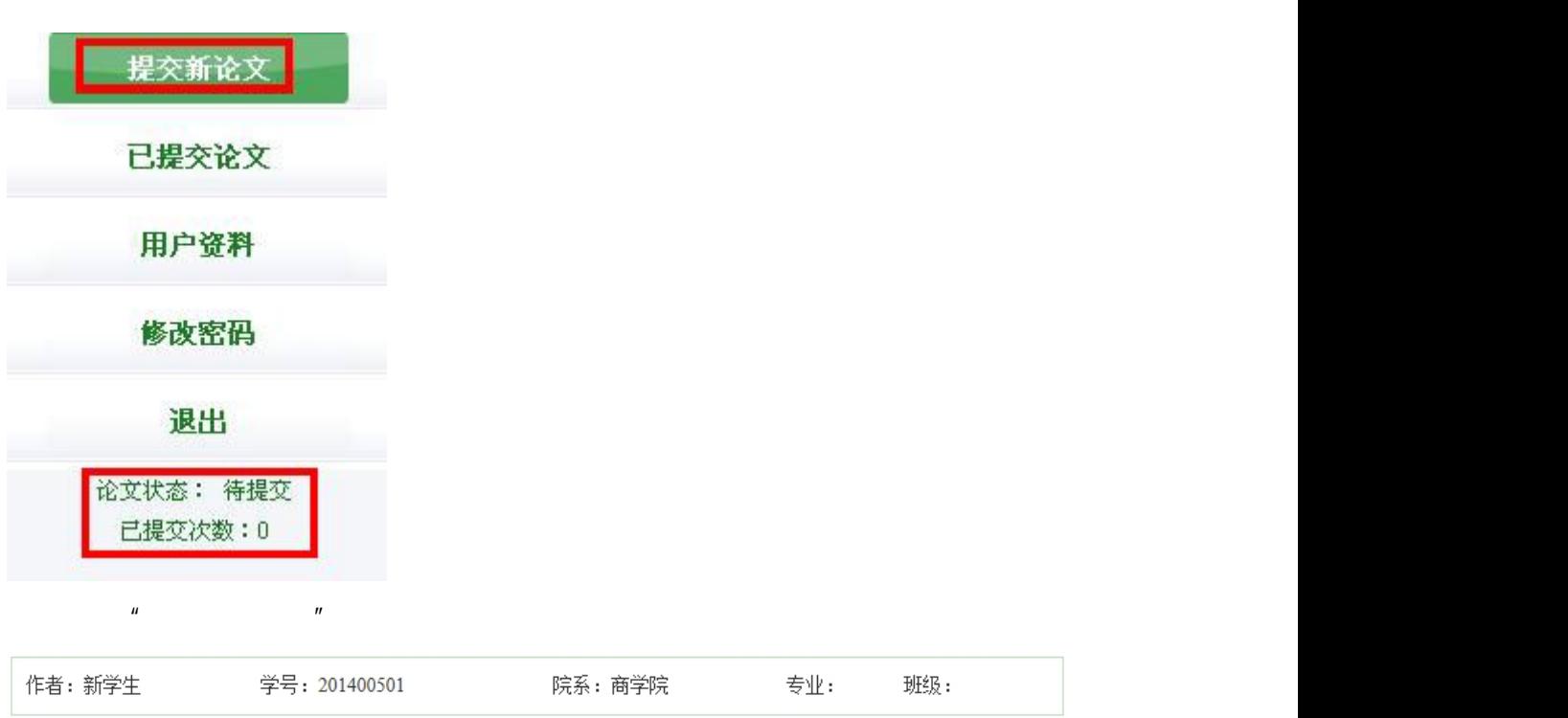

 $\mu$  and  $\mu$  and  $\mu$  and  $\mu$  and  $\mu$  and  $\mu$  and  $\mu$  and  $\mu$  and  $\mu$  and  $\mu$ 

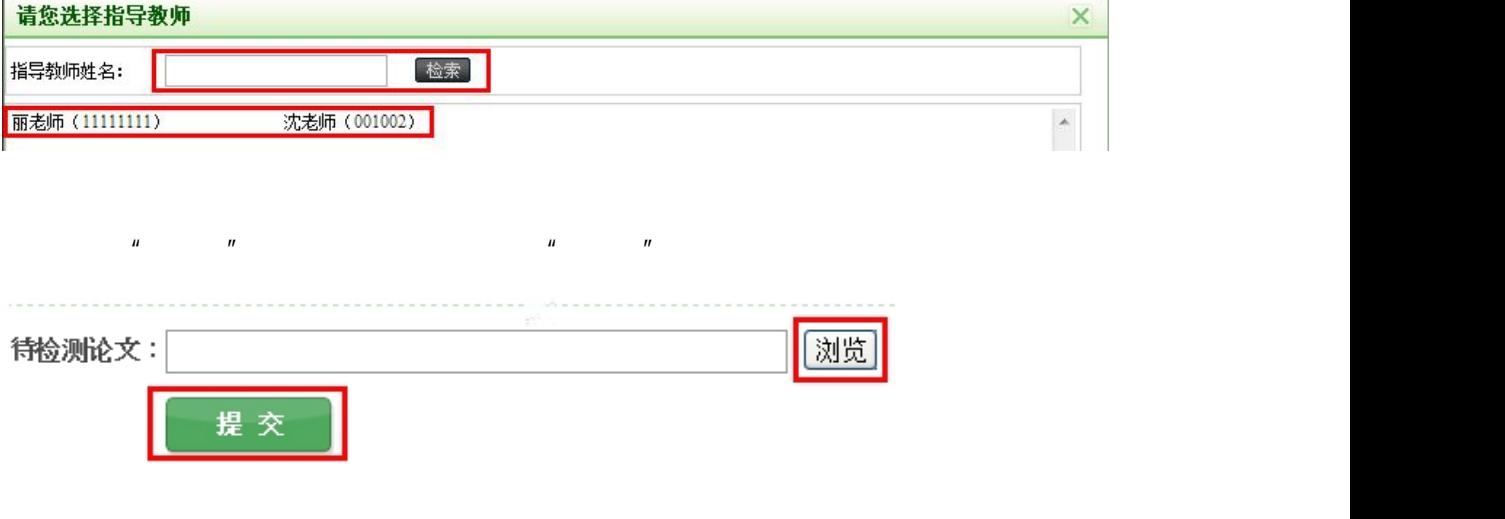

 $\mu$  ,  $\mu$  ,  $\mu$ 

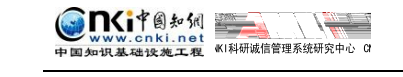

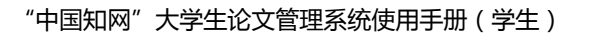

 $\mathcal{U}$ 

 $\mu$  , and  $\mu$  , and  $\mu$  , and  $\mu$  , and  $\mu$ 

<span id="page-4-0"></span>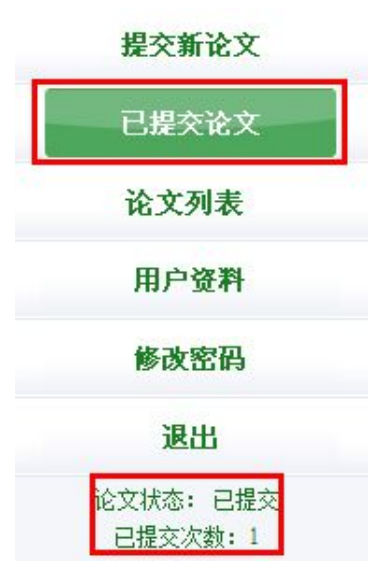

**3.1** *<b>D* 

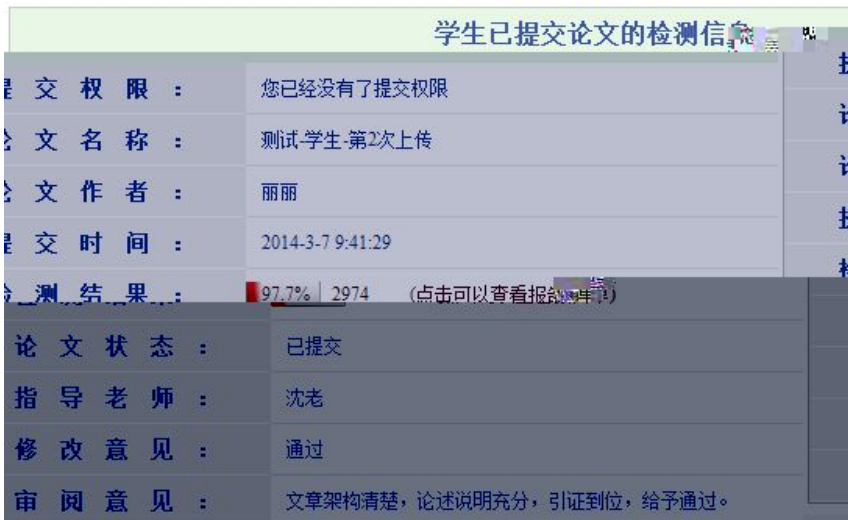

 $\mu$  , and  $\mu$ 

**3.2 提交权限**

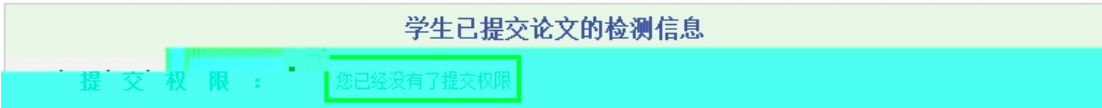

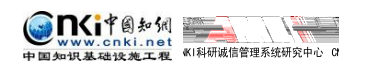

"中国知网"大学生论文管理系统使用手册(学生)

 $n = n$ 

 $\mu$  , and  $\mu$  , and  $\mu$  , and  $\mu$  , and  $\mu$  , and  $\mu$  , and  $\mu$ 

 $\mu$  and  $\mu$  is the contract of the contract of the contract of the contract of the contract of the contract of the contract of the contract of the contract of the contract of the contract of the contract of the contract

 $\mu$   $\mu$ 

 $\mu$  and  $\mu$ 

 $\overline{u}$ 

 $\mathbf{u}$  and  $\mathbf{u}$  and  $\mathbf{u}$  and  $\mathbf{u}$ 

<span id="page-5-1"></span><span id="page-5-0"></span>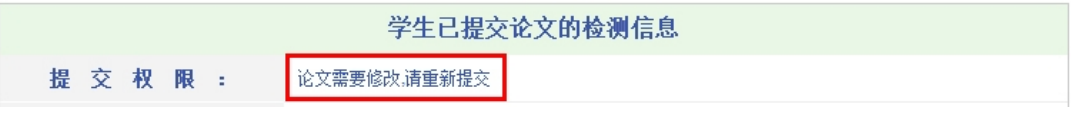

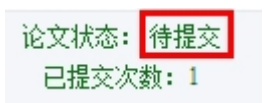

**3.3 检测结果查看**

**3.3.1** *CONTENT* 

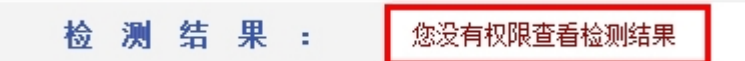

**3.3.2** *<u>O*</u>

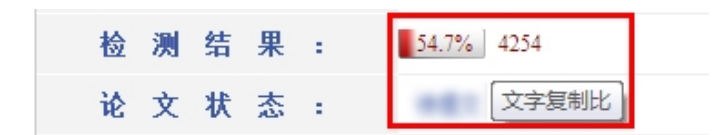

**3.3.3 The set of the set of the set of the set of the set of the set of the set of the set of the set of the set of the set of the set of the set of the set of the set of the set of the set of the set of the set of the** 

<span id="page-6-0"></span>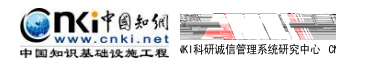

<span id="page-6-1"></span>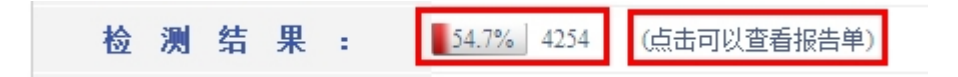

"中国知网"大学生论文管理系统使用手册(学生)

重复字数:指系统计算出的被检测文献与所有相似文献比对后,出现重

 $\Phi$ 

 $\Phi$ 

后部重合字数:指检测文献全文去除前 20%剩下的部分中重合的文字字

 $\clubsuit$ 

 $\ddot{\phi}$ 

前部重合字数:指检测文献全文的整体前 20%文字中的重合字数。

去除本人已发表文献复制比:指去除了作者本人已发表的文献之后,计

 $\Phi$  and  $\Phi$  and  $\Phi$  and  $\Phi$  and  $\Phi$  and  $\Phi$  and  $\Phi$  and  $\Phi$  and  $\Phi$  and  $\Phi$ 

总字数:指被检测文献的总字数。

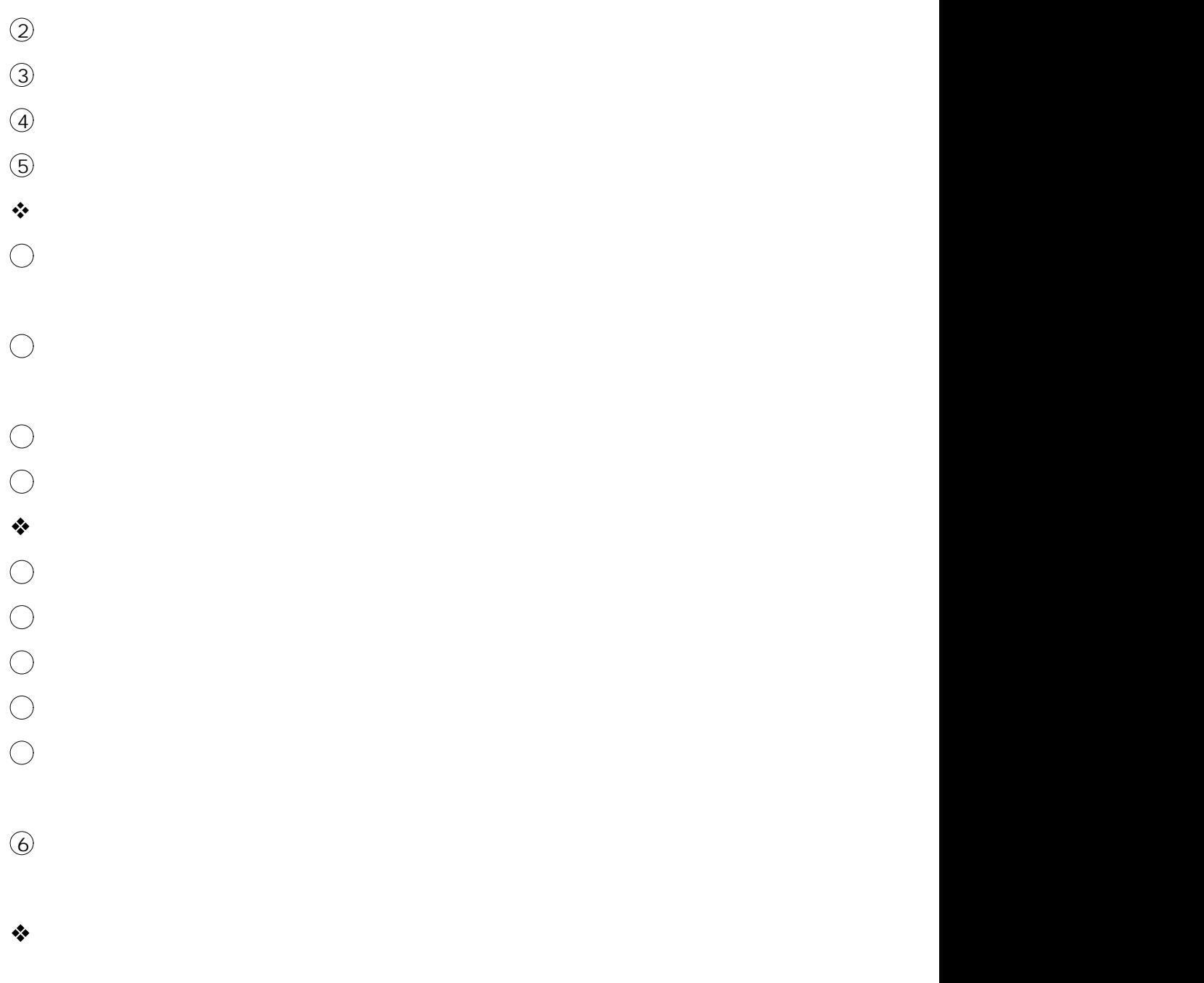

- $\Phi$  is a set of the contract of the contract of the contract of the contract of the contract of the contract of
	-
- 
- ORY X Senkinet<br>中国如识基础设施工程 《国研城信管理系统研究中心 C

 $\overline{1}$ 

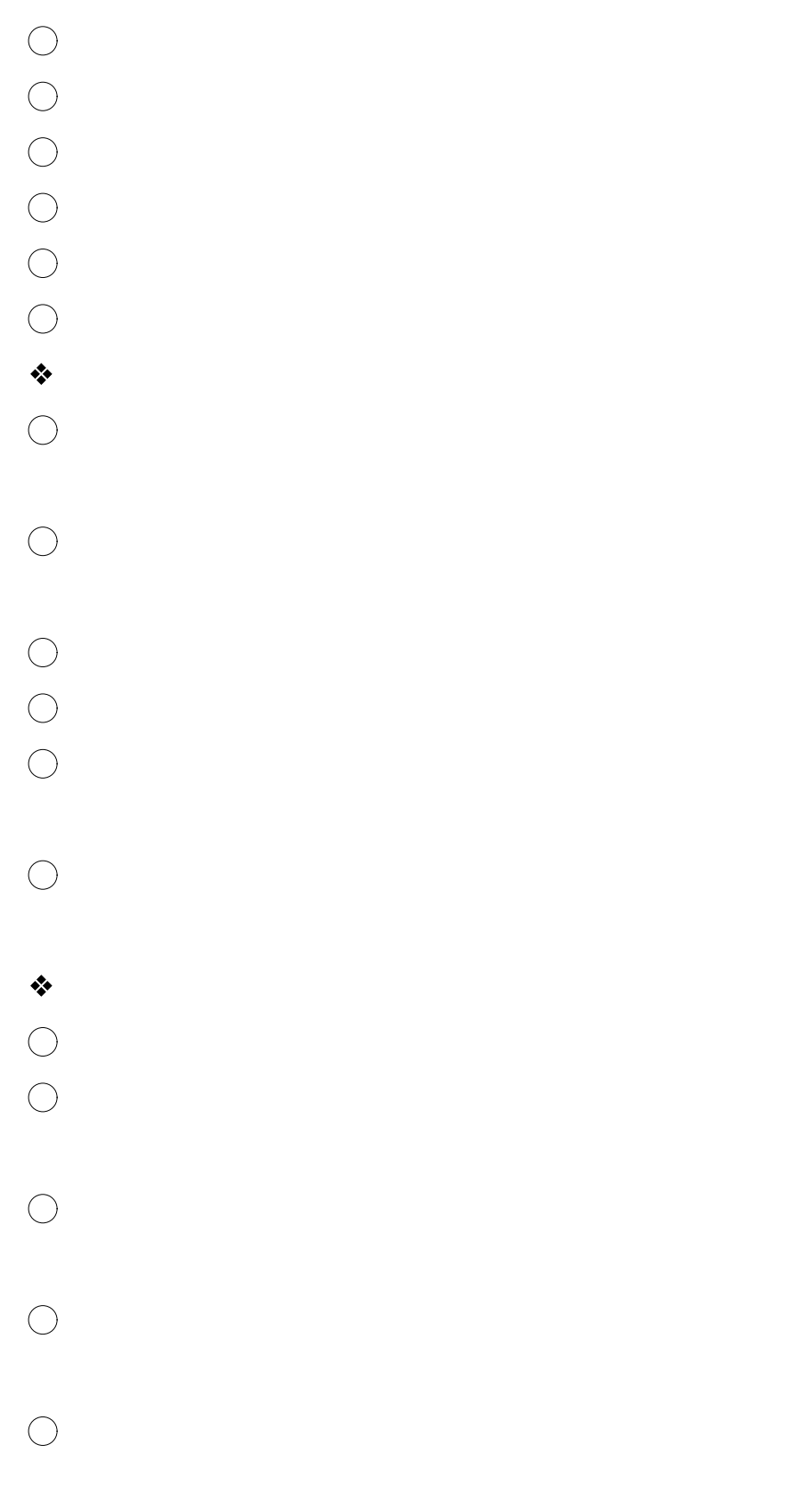

 $\bigcirc$ 

<span id="page-10-1"></span><span id="page-10-0"></span>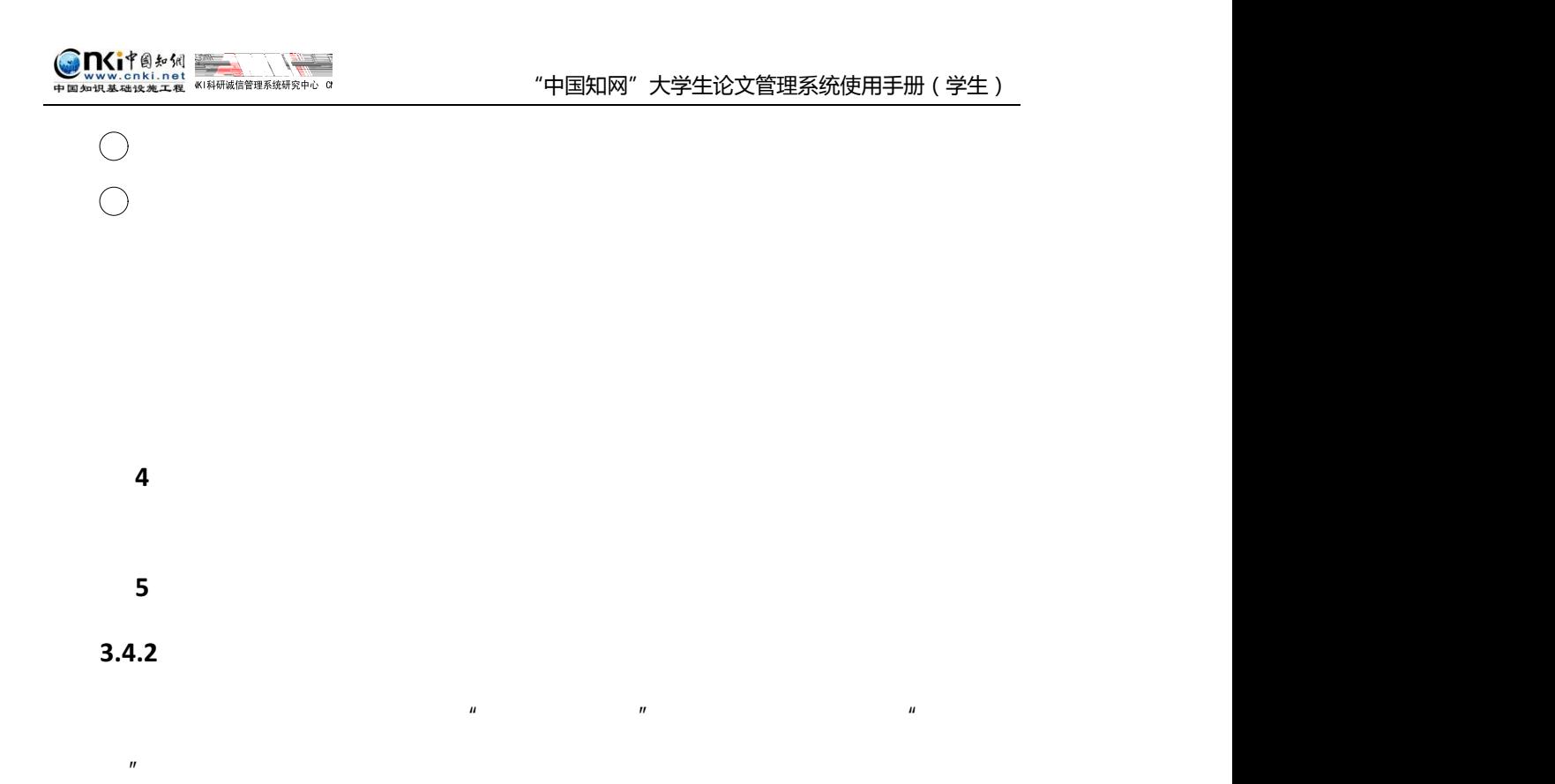

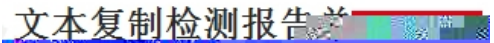

**3.5 修改和审阅意见**

 $\mu$  and  $\mu$  and  $\mu$  and  $\mu$  and  $\mu$  and  $\mu$  and  $\mu$  and  $\mu$  and  $\mu$  and  $\mu$  and  $\mu$  and  $\mu$  and  $\mu$  and  $\mu$  and  $\mu$  and  $\mu$  and  $\mu$  and  $\mu$  and  $\mu$  and  $\mu$  and  $\mu$  and  $\mu$  and  $\mu$  and  $\mu$  and  $\mu$ 

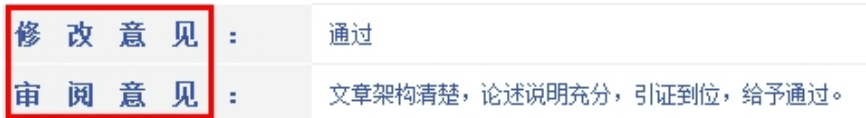

 $\mu$ 

 $\mu$ 

<span id="page-11-0"></span>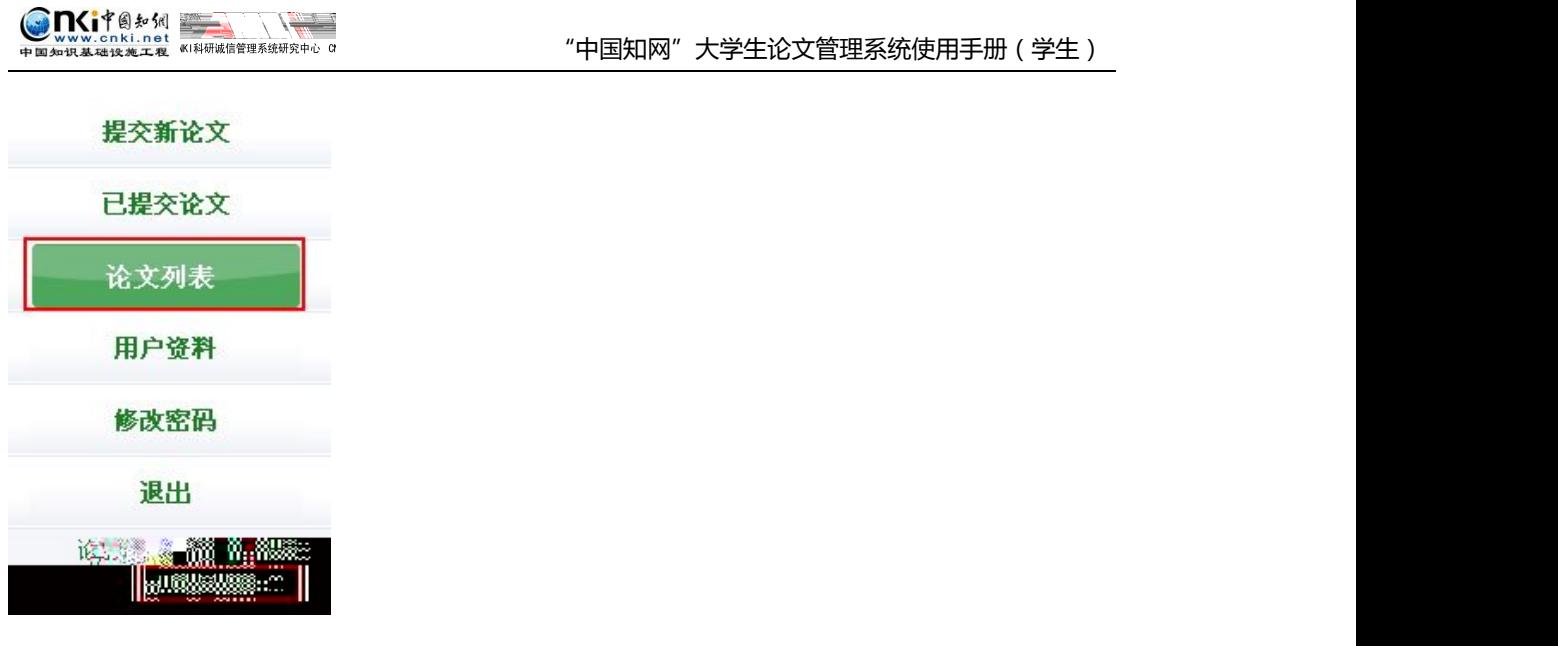

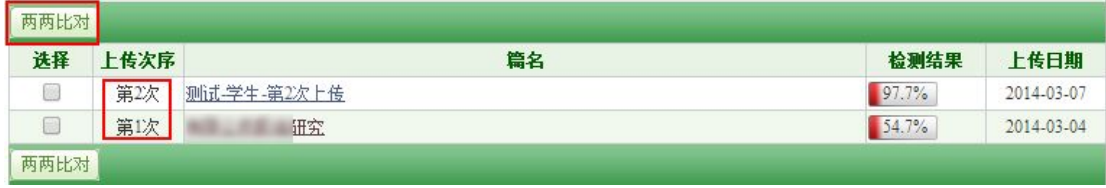

 $\mu$  and  $\mu$ 

 $\mu$  and  $\sigma$ 

 $n =$ 

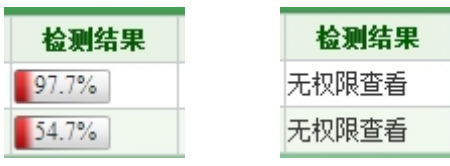

 $\overline{\phantom{a}}$ 

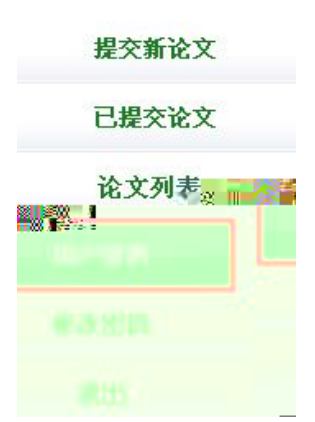

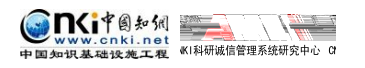

 $m$  and  $n$  and  $n$  and  $n$  and  $n$  and  $n$  and  $n$ 

<span id="page-12-0"></span>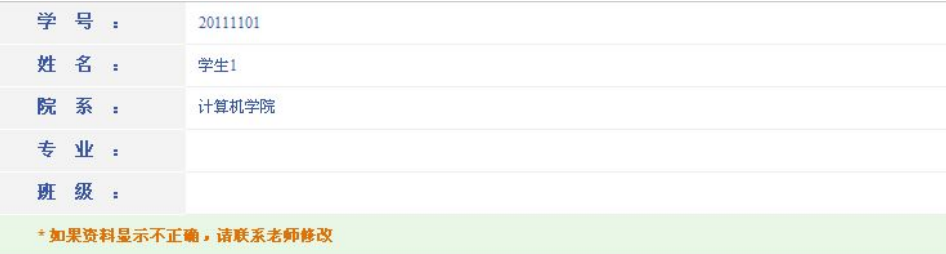

 $n = m$ 

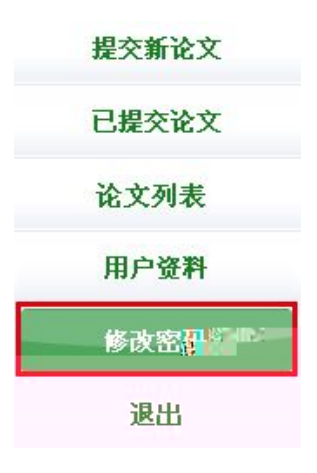

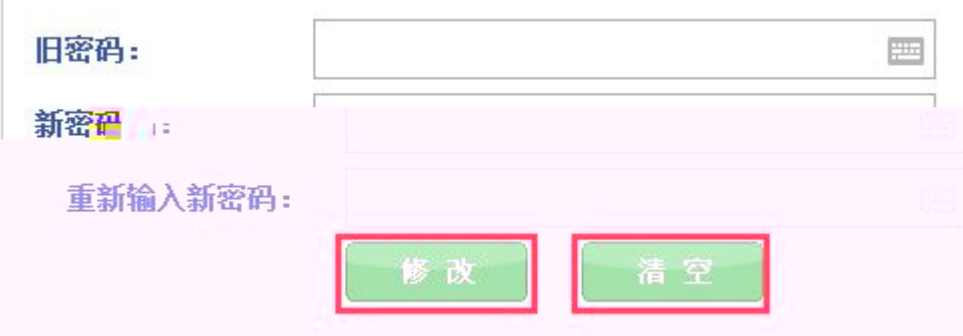